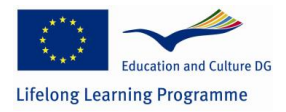

This project has been funded with the support from the European Commission. This communication reflects the views only of the author, and the Commission cannot be held responsible for any use which may be made of the information contained therein.

#### **505313-LLLP-1-2009-1-IT-KA2-KA2MP**

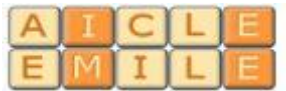

# **MODULE PLANNING Guidelines for CLIL Units**

### Unit Title : **Intérêt simple**

Partner(s): French - Maths

Topic: linear equations

Subject area: Maths

Language: French

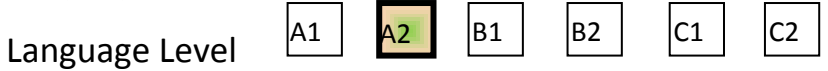

Target students: 3rd class, vocational school

Time: 8-10 hours , in February-March 2011

- Skills: the students have to be able to calculate the future value obtained from a given sum of money in a specified period of time, calculated at a stated simple rate of interest; the students have to be able to translate the text of a problem from French into a specific maths vocabulary.
- Knowledge: the students have to know the definition of future value, sum of money, interest, rate of interest, the difference between simple interest and compound interest (both in Italian and in French)

#### Final product

Methodology, classroom activities:

o Teacher's speach

- o Group work
- o Pairwork
- o Individual activities
- o Internet research (researches have been effected previously by the teachers to collect materials, but they are not required to the students)
- o Warm up

The Maths and French teachers use the French language during the lessons, give a glossary to the students and translate into Italian only when necessary.

The students will receive some notes, which will be read together and explained word by word. Then, the students will solve problems on the blackboard or staying at the desk, working individually or divided into groups.

Some exercises will be solved in the TIC laboratory using the Ecxel program.

### Assessment tools: written test (solution of problems)

#### Evaluation criteria

- For language: learning specific vocabulary (F.O.S.), comprehension of oral and written texts.
- For content: learning specific vocabulary, being precise and correct in explaining concepts, being correct in solving equations and problems containing equations.

Moreover, the students' participation , their willingness and efforts in trying to improve knowledge and abilities will be taken into consideration.

### Documents and materials

### *Les intérêts simples et les intérêts composés*

### **Définition**

Un capital produit des **intérêts simples** si les intérêts sont uniquement calculés sur ce capital.

Un capital produit des **intérêts composés** si à la fin de chaque période, les intérêts générés sont ajoutés au capital pour produire de nouveaux intérêts. On dit aussi que les intérêts sont capitalisés.

Les placements d'une durée inférieure à un an ont généralement des intérêts simples. Le taux annuel est désigné comme le **taux nominal** ou le **taux facial**.

Les intérêts des placements de plus d'un an sont des intérêts composés. Le taux annuel est appelé **taux actuariel** ou **taux équivalent**.

# *Calcul des intérêts*

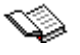

### **Définitions :**

- 1- Intérêt : coût de location de l'argent pour avoir le droit d'utiliser (jouir de) l'argent pendant un temps donné.
- 2- Dates d'intérêt : dates où les intérêts sont versés.
- 3- Période d'intérêt : période entre 2 dates d'intérêt.

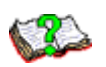

### **Ex. :**

On emprunte 1000€ le 1<sup>er</sup> mars 2001

- 1- Si on rembourse 1100€ le 1<sup>er</sup> mars 2002
	- $\rightarrow$  Intérêt = 100€
	- $\rightarrow$  Date d'intérêt = 1<sup>er</sup> mars 2002
	- $\rightarrow$  Période d'intérêt = 1an
- 2- Si on paye 50€ le 1<sup>er</sup> septembre 2001 pour pouvoir poursuivre l'emprunt et qu'on rembourse 1050€ le 1<sup>er</sup> mars 2002
	- $\rightarrow$  Dates d'intérêt = 1<sup>er</sup> septembre 2001 et 1<sup>er</sup> mars 2002
	- $\rightarrow$  2 périodes de 6 mois

Un prêt qui s'étend sur plusieurs périodes peut-être vu comme une suite de prêts, chacun étant sur une seule période :

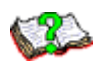

### **Ex. :**

Emprunter 1000€ le 1<sup>er</sup> mars 2001, puis

- 1- Payer 50€ le 1<sup>er</sup> septembre 2001 et 1050€ le 1<sup>er</sup> mars 2002; ou rembourser 1050€ puis emprunter 1000€ au 1<sup>er</sup> septembre 2001 et rembourser 1050€ au 1<sup>er</sup> mars 2002.
- 2- Rembourser 0€ le 1<sup>er</sup> septembre 2001 et 1102,50€ le 1<sup>er</sup> mars 2002.

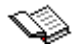

### **Définition :**

Le fait d'additionner les intérêts à la dette porte le nom de capitalisation des intérêts.

### *Prêts sur une période d'intérêt*

### **Remarque :**

On emprunte 100€, sur lesquels on doit rembourser 0,04€ par euro emprunté tous les 6 mois

- 1- Après 6 mois, on doit 104€ soit 100€ + 100 \* 0,04
- 2- Après 12 mois, on doit 108,16€ soit 104€ + 104 \* 0,04 (si on ne paie pas le premier intérêt de 4€)

Taux d'intérêt = 8% capitalisé 2 fois par an.

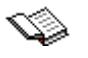

1- Taux d'intérêt nominal = c'est le taux d'intérêt annuel *j* nommé par une institution, lorsque ce taux ne tient pas compte de la capitalisation des intérêts. Dans l'exemple précédent, 8% est un taux nominal.

2- Taux d'intérêt périodique = le nombre *i* tel que *i* € soit le montant d'intérêt crédité à la fin d'une période pour un prêt (emprunt) de 1€ effectué au début de la période, *i= m j* lorsqu'il y a *m* capitalisations par année. Dans l'exemple précédent, le taux périodique est de 4%.

On pourrait aussi avoir :

**Taux périodique =**  *Nombre de périodes dansl'année Taux nominal*

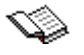

### **Définitions :**

- 1- Capital = le montant d'argent prêté (ou emprunté)
- 2- Valeur acquise = capital + intérêts
- 3- Capitalisation = le fait d'additionner les intérêts au capital pour produire de l'intérêt.

On parlera de taux *j* capitalisé soit mensuellement, trimestriellement, semestriellement, etc.

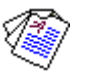

**Formule fondamentale des intérêts simples** :

Si 1€ rapporte *i* € en intérêts en 1 période, la valeur acquise par un capital de M€ en une période sera de M\*(1+*i*) ou M\*(1+*dj*) où *d* = longueur de la période en années et *j* = taux d'intérêt nominal.

NOTE : Si on emprunte (dépose) un montant A d'une (dans une) institution financière et si on rembourse (recueille) un montant B après *n* périodes de capitalisation de l'intérêt alors la différence B – A est l'intérêt payé (gagné) pendant ces *n* périodes de capitalisation si aucun intérêt n'a été payé (prélevé) entre temps.

**Ex.** : Si le taux nominal est de 24% et qu'il y a 12 capitalisations par année, quel est l'intérêt payé pour un prêt de 1000€ pendant un mois?

### **Solution :**

*S'il y a 12 capitalisations par an, le taux par mois est de 24%/12 = 2%.*

Chaque euro emprunté occasionnera 0,02€ d'intérêt par mois. Puisqu'il y a 1000€ d'empruntés, il y aura un intérêt de 20€ à payer à la fin du mois.

## *Notation des actuaires et notation mathématique*

Pour calculer la longueur *d* de la période, il y a deux possibilités :

#### 1- Utiliser les fonctions calendrier d'Excel

On peut entrer une date dans une cellule d'Excel. Il faut alors s'assurer que le format de la cellule correspond bien au format de date désiré. On peut pour cela utiliser la fonction DATE() d'Excel.

On peut faire des soustractions de dates dans Excel. Il faut alors s'assurer que le format de la cellule correspond bien à un format numérique.

2- Un mois = un douzième d'année

Tout au long de ce cours, nous conviendrons que chaque mois a une durée de 1/12 d'année.

#### **Notation :**

On note par *j<sup>m</sup>* ou *(j, m)* le taux nominal lorsqu'il y a *m* capitalisations de l'intérêt dans une année.

On peut dresser le tableau suivant des périodes les plus courantes :

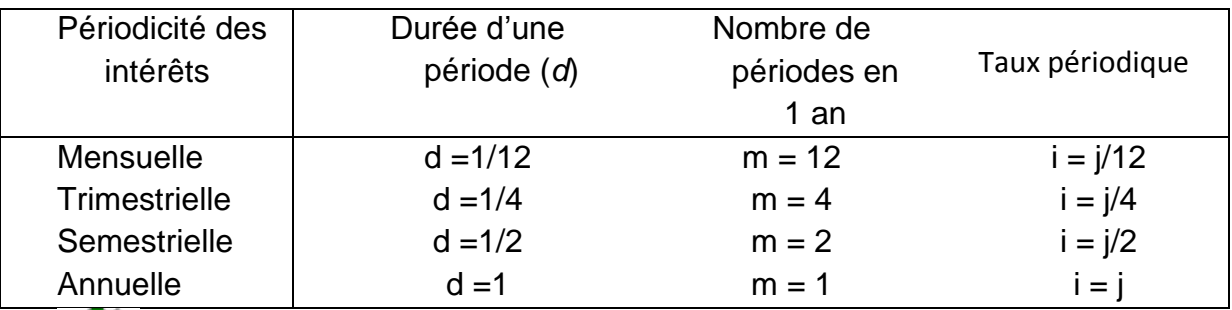

**Ex. :** Quel est le taux d'intérêt périodique si  $i_4 = (i, 4) = 12\%$ ?

La durée d'une période est ¼ d'année.

Le taux d'intérêt périodique est donc 12%/4 = 3%.

Quel est le taux d'intérêt nominal correspondant à un taux d'intérêt par mois de 1,75 % Il y a 12 périodes dans l'année. Donc  $j_{12} = (j, 12) = 12*1,75% = 21%$ 

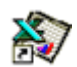

Problèmes

- 1) Calculer le nombre de jours compris entre le 23 avril et le 3 février de l'année suivante.
- 2) Calculer l'intérêt simple produit par un capital de 56 700€ placé du 1er janvier au 3 octobre de la même année au taux d'intérêt de 10% par an.
- 3) Vous avez prêté un capital de 10 000€ du 1er mars au 30 novembre de la même année, au taux d'intérêt (simple) de 12,5% par an. Quelle somme recevrez-vous, capital et intérêt, à l'échéance?
- 4) Quel capital doit-on placer pendant 181 jours au taux d'intérêt de 9,5% pour retirer un intérêt simple de 500€?
- 5) En plaçant un capital de 15 000€ pour une durée de 273 jours, on reçoit à la fin de cette période une somme de 16 700€, capital et intérêts. À quel taux d'intérêt simple le capital a-t-il été placé?
- 6) Quelle est la durée d'un prêt qui justifierait 250€ d'intérêt (simple) pour un capital de 8 600€ prêté au taux d'intérêt de 10,5% par an?
- 7) On place un capital de 10 000€ durant 5 ans au taux d'intérêt de 10%, capitalisation semestrielle. Quelle sera la valeur de ce capital à l'échéance si les intérêts ont été capitalisés?
- 8) On dépose à la banque un montant de 10 000€. Le taux d'intérêt convenu est de 9% l'an. Au début de la sixième année, la banque porte son taux d'intérêt à 10,5% l'an. Calculer le montant disponible à la fin de la 15ième année.

Réponses aux problèmes 1) [Réponse :](file:///C:/Users/Fabrizio/AppData/Local/Microsoft/Windows/Temporary%20Internet%20Files/Users/Luisa/Documents/2010-2011/materiale%20didattico/Copia%20di%20A2009-1-1760447.problemes1.xlsx%23Énoncés!A3) **1ère date**( transformer la date avec format>cellule>nombre>standard) **37004 2ème date** ( transformer la date avec format>cellule>nombre>standard) **37290 Nbr de jours = C6-C5** 

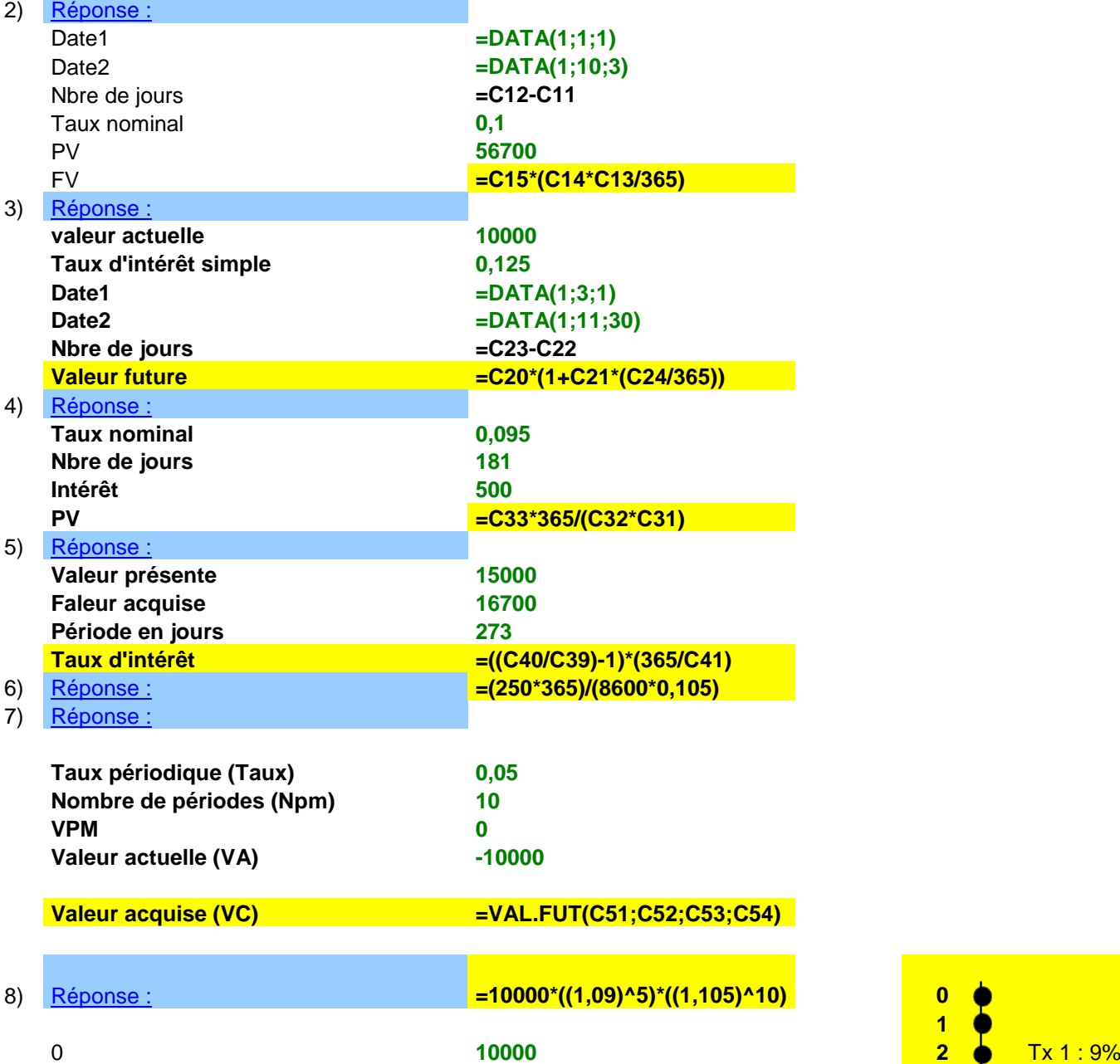

2  $=$ C61<sup>\*</sup>(1+D62) 0,09 3 =C62\*(1+D63) **0,09 5**

7 =C66\*(1+D67) **0,105 9**

14 =C73\*(1+D74) **0,105** 15 **=C74\*(1+D75) 0,105**

 $=$ C64<sup>\*</sup>(1+D65) **0,09** 

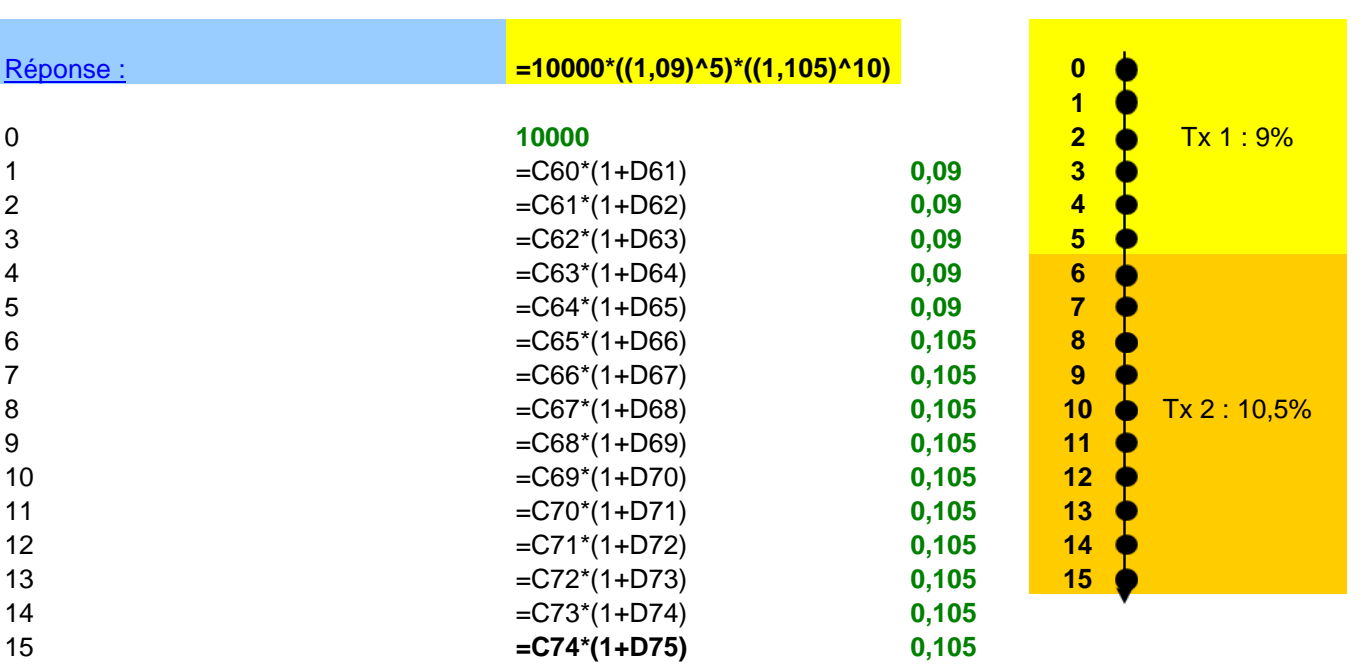

# Choisissez trois des six problèmes proposés

- 1) Calcule la valeur acquise en déposant trois mille euros placés à un taux mensuel de 0,6% pendant 7 mois.
- 2) Une somme de 100 euros est placée pendant 18 mois avec un taux annuel de 2,5%. Quel sera l'intérêt simple à la fin de cette période ?
- 3) Quelle est la durée d'un prêt qui justifierait 337,5 euros d'intérêt simple pour un capital de 9000 euros prêté au taux d'intérêt de 6% par an
- 4) Quelle sera la valeur acquise si on dépose 870 euros pour 9 mois, taux de 4% par an
- 5) En plaçant un capital de 450 € pour une durée de 246 jours, on reçoit à la fin de cette période une somme de 493 €, capital et intérêts. À quel taux d'intérêt simple le capital a-t-il été placé ?
- 6) Combien d'argent dois-je placer en banque pour avoir 20000 € dans 10 ans. Taux d'intérêt: 2%

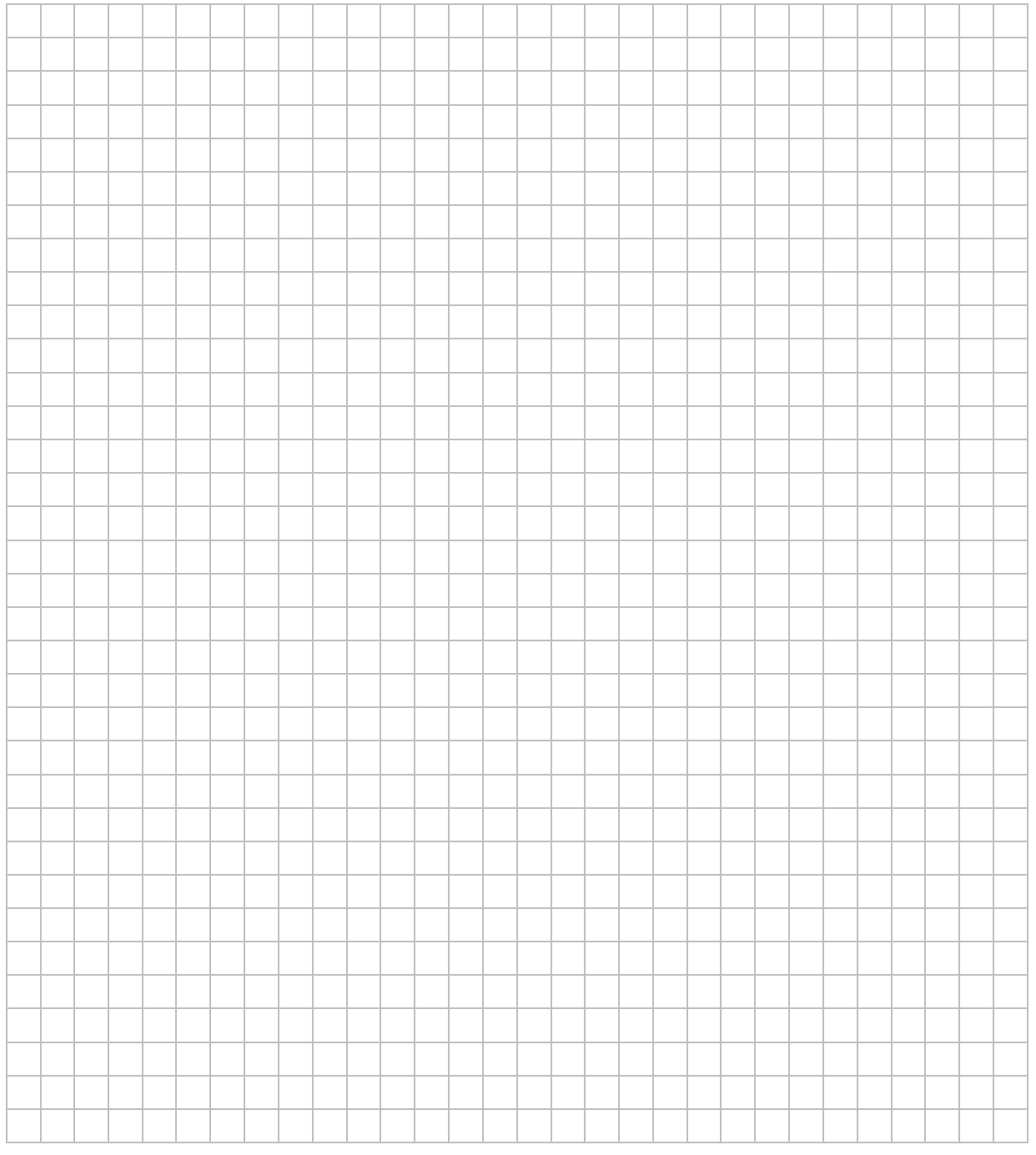